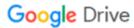

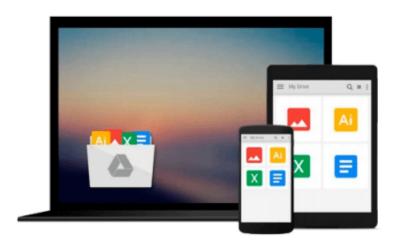

# Microsoft Windows Movie Maker For Dummies (For Dummies (Computers))

Keith Underdahl

Download now

Click here if your download doesn"t start automatically

### **Microsoft Windows Movie Maker For Dummies (For Dummies** (Computers))

Keith Underdahl

Microsoft Windows Movie Maker For Dummies (For Dummies (Computers)) Keith Underdahl Discover how to edit and share your movies — in a snap!

Sound advice on adding music and voice-overs to your video!

Navigate with ease through Movie Maker's buttons, toolbars, and commands Get a grip on this new videoediting tool with this friendly guide. Inside, you'll find pointers on recording and customizing all kinds of video and sound projects to share with friends and family. These pages are loaded with tips on shooting good video, editing footage from your Web cam, and more.

Discover how to: Buy the right equipment Import photos from your digital camera, scanner, and more Create slide shows Share movies online Organize and store videos on your hard drive

The Dummies Way™ Explanations in plain English "Get in, get out" information Icons and other navigational aids Tear-out cheat sheet Top ten lists A dash of humor and fun

Get smart! www.dummies.com Register to win cool prizes Browse exclusive articles and excerpts Get a free Dummies Daily<sup>™</sup> e-mail newsletter Chat with authors and preview other books Talk to us, ask questions, get answers

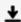

**Download** Microsoft Windows Movie Maker For Dummies (For Dum ...pdf

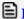

Read Online Microsoft Windows Movie Maker For Dummies (For D ...pdf

## Download and Read Free Online Microsoft Windows Movie Maker For Dummies (For Dummies (Computers)) Keith Underdahl

#### From reader reviews:

#### **Tracie Wright:**

Throughout other case, little people like to read book Microsoft Windows Movie Maker For Dummies (For Dummies (Computers)). You can choose the best book if you like reading a book. Given that we know about how is important any book Microsoft Windows Movie Maker For Dummies (For Dummies (Computers)). You can add understanding and of course you can around the world by a book. Absolutely right, mainly because from book you can understand everything! From your country till foreign or abroad you will end up known. About simple factor until wonderful thing you may know that. In this era, we are able to open a book or searching by internet system. It is called e-book. You may use it when you feel uninterested to go to the library. Let's read.

#### **Inge Reader:**

What do you think about book? It is just for students because they are still students or the idea for all people in the world, what the best subject for that? Just simply you can be answered for that question above. Every person has various personality and hobby for each other. Don't to be pressured someone or something that they don't need do that. You must know how great in addition to important the book Microsoft Windows Movie Maker For Dummies (For Dummies (Computers)). All type of book is it possible to see on many sources. You can look for the internet methods or other social media.

#### **Richard Bentley:**

This Microsoft Windows Movie Maker For Dummies (For Dummies (Computers)) is fresh way for you who has attention to look for some information given it relief your hunger of knowledge. Getting deeper you into it getting knowledge more you know or perhaps you who still having little bit of digest in reading this Microsoft Windows Movie Maker For Dummies (For Dummies (Computers)) can be the light food in your case because the information inside that book is easy to get by anyone. These books build itself in the form which can be reachable by anyone, that's why I mean in the e-book type. People who think that in publication form make them feel sleepy even dizzy this publication is the answer. So there is absolutely no in reading a publication especially this one. You can find what you are looking for. It should be here for you. So , don't miss it! Just read this e-book kind for your better life as well as knowledge.

#### **Diane Welton:**

Do you like reading a publication? Confuse to looking for your selected book? Or your book was rare? Why so many query for the book? But any people feel that they enjoy with regard to reading. Some people likes looking at, not only science book but novel and Microsoft Windows Movie Maker For Dummies (For Dummies (Computers)) or even others sources were given understanding for you. After you know how the great a book, you feel wish to read more and more. Science guide was created for teacher or students especially. Those guides are helping them to put their knowledge. In various other case, beside science

publication, any other book likes Microsoft Windows Movie Maker For Dummies (For Dummies (Computers)) to make your spare time more colorful. Many types of book like here.

Download and Read Online Microsoft Windows Movie Maker For Dummies (For Dummies (Computers)) Keith Underdahl #KH01F9O8QV6

## Read Microsoft Windows Movie Maker For Dummies (For Dummies (Computers)) by Keith Underdahl for online ebook

Microsoft Windows Movie Maker For Dummies (For Dummies (Computers)) by Keith Underdahl Free PDF d0wnl0ad, audio books, books to read, good books to read, cheap books, good books, online books, books online, book reviews epub, read books online, books to read online, online library, greatbooks to read, PDF best books to read, top books to read Microsoft Windows Movie Maker For Dummies (For Dummies (Computers)) by Keith Underdahl books to read online.

Online Microsoft Windows Movie Maker For Dummies (For Dummies (Computers)) by Keith Underdahl ebook PDF download

Microsoft Windows Movie Maker For Dummies (For Dummies (Computers)) by Keith Underdahl Doc

Microsoft Windows Movie Maker For Dummies (For Dummies (Computers)) by Keith Underdahl Mobipocket

Microsoft Windows Movie Maker For Dummies (For Dummies (Computers)) by Keith Underdahl EPub